Attachment A, Memo No. 085-20 April 3, 2020

# VIRGINIA DEPARTMENT OF EDUCATION Individuals with Disabilities Education Act (IDEA) Excess Costs Guidelines and Procedures Manual

#### Overview

The Virginia Department of Education (VDOE) is required by federal regulation to ensure that all local education agencies (LEAs) are in compliance with the requirements of the *Individuals with Disabilities Education Act* (IDEA) Part B concerning Excess Costs. Regulation §300.16 of the IDEA defines Excess Costs as those costs that are in excess of the average annual per-student expenditure in an LEA during the preceding school year for an elementary school or secondary school student, as may be appropriate, and that must be computed after deducting specific expenditure amounts.

The Division of Special Education and Student Services (SESS) will continue to utilize the **Special Education Excess Cost (Speced-Excess)** web-based application, which is available through the Single Sign-on for Web Systems (SSWS) portal. This web-based application will assist the local education agency (LEA) with determining the amount of local and state funds it must spend for costs that are attributable to students with disabilities before it is eligible to spend its IDEA Part B funds.

Typically, the LEA should use information available in its audited general ledger at the end of the fiscal year to determine if the LEA is compliant. For fiscal year (FY) 2018-2019, the LEA should use actual expenditures for the fiscal year ending June 30, 2019. For specific instructions concerning expenditures, refer to page ten.

### Background

The purpose of the federal requirement for excess costs calculation is to enable LEAs to determine the amount of regular education funds being expended on the basic education of its students with disabilities. An LEA meets the excess cost requirement if it has spent at least a minimum amount for the education of its children with disabilities before funds under Part B of the Act are used. The excess cost requirement does not prevent an LEA from using Part B funds to pay for all of the costs directly attributable to the education of a child with a disability in any of the ages 3, 4, 5, 18, 19, 20, or 21, if no local or state funds are available for nondisabled children of these ages. However, the LEA must comply with the non-supplanting and other requirements of this part in providing the education and services for these children as stated in §300.202, paragraph (ii). Guidance concerning the calculation and expenditure types is included within this document.

## **Appendix A, Part 300 of the IDEA Federal Regulations**

Except as otherwise provided, amounts provided to an LEA under Part B of the IDEA (Act) may be used only to pay the excess costs of providing special education and related services to children with disabilities. Excess costs are those costs for the education of an elementary school or secondary school student with a disability that are in excess of the average annual per student expenditure in an LEA during the preceding school year for an elementary school or secondary school student, as may be appropriate. An LEA must spend at least the average annual per student expenditure on the education of an elementary school or secondary school child with a disability before funds under Part B of the Act are used to pay the excess costs of providing special education and related services.

Section 602(8) of the Act and §300.16 require the LEA to compute the minimum average amount separately for children with disabilities in its elementary schools and for children with disabilities in its secondary schools. The LEAs may not compute the minimum average amount it must spend on the education of children with disabilities based on a combination of the enrollments in its elementary schools and secondary schools.

The following example shows how to compute the minimum average amount an LEA must spend for the education of each of its elementary school children with disabilities under section 602(3) of the Act before it may use funds under Part B of the Act.

| a. First the LEA must determine the total amount of its expenditures for elementary school students |
|----------------------------------------------------------------------------------------------------|
| from all sources-local, state, and federal (including Part B)-in the preceding school year.         |
| Only capital outlay and debt services are excluded.                                                 |
|                                                                                                    |

*Example:* The following is an example of a computation for children with disabilities enrolled in an LEA's elementary schools. In this example, the LEA had an average elementary school enrollment for the preceding school year of 800 (including 100 children with disabilities). The LEA spent the following amounts last year for elementary school students (including its elementary school children with disabilities):

| (1) From state and local tax funds                                                                                                    | \$ 6,500,000       |
|----------------------------------------------------------------------------------------------------|--------------------|
| (2) From Federal funds                                                                                                    | <u>600,000</u>     |
| Total expenditure                                                                                                    | <u>7,100,000</u>   |
| Of this total, \$60,000 was for capital outlay and debt service relating to the education of elementary school students. This must be subtracted from total expenditures. | -\$60,000          |
| (1) Total Expenditures                                                                                                    | \$ 7,100,000       |
| (2) Less capital outlay and debt service                                                                                                    | 60,000             |
| Total expenditures for elementary school students less capital outlay<br>and debt service                                                                                 | <u>\$7,040,000</u> |
| and debt service                                                                                                    | <u>\$7,040,00</u>  |

| b. Next, the LEA must subtract from the total expenditures amounts spent for:                                                                                                    |                                                       |  |  |
|----------------------------------------------------------------------------------------------------|-------------------------------------------------------|--|--|
| <ul> <li>(1) IDEA, Part B allocation,</li> <li>(2) ESEA, Title I, Part A allocation,</li> <li>(3) ESEA, Title III, Parts A and B allocation,</li> <li>(4) State and local funds for children with disabilities, and</li> <li>(5) State or local funds for programs under ESEA, Title I, Part A, and Title III, Parts A and B</li> <li>These are funds that the LEA actually spent, not funds received last year but carried over for the current school year.</li> </ul> |                                                       |  |  |
| Example: The LEA spent the following amounts for elementary school stude                                                                                                    | nts last year:                                        |  |  |
| (1) From funds under IDEA, Part B allocation                                                                                                    | \$ 200,000                                            |  |  |
| (2) From funds under ESEA, Title I, Part A allocation                                                                                                    | 250,000                                               |  |  |
| (3) From funds under ESEA, Title III, Parts A and B allocation                                                                                                    | 50,000                                                |  |  |
| (4) From state funds and local funds for children with disabilities                                                                                                    | 500,000                                               |  |  |
| (5) From state and local funds for programs under ESEA, Title I,                                                                                                    |                                                       |  |  |
| Part A, and Title III, Parts A and B                                                                                                    | <u>150,000</u>                                        |  |  |
| Total                                                                                                    | <u>\$1,150,000</u>                                    |  |  |
| (1) Total expenditures less capital outlay and debt service                                                                                                    | 7,040,000                                             |  |  |
| (2) Other deductions                                                                                                    | 1,150,000                                             |  |  |
| Total                                                                                                    | \$5,890,000                                           |  |  |
|                                                                                                    |                                                       |  |  |
| c. Except as otherwise provided, the LEA next must determine the average annue expenditure for its elementary schools dividing the average number of student elementary schools of the agency during the preceding year (including its child disabilities) into the amount computed under the above paragraph. The amount this computation is the minimum amount the LEA must spend (on the average of each of its elementary school children with disabilities.         | s enrolled in the<br>fren with<br>nt obtained through |  |  |
| Funds under Part B of the Act may be used only for costs over and above thi                                                                                                    | s minimum.                                            |  |  |
| (1) Amount from Step b.                                                                                                    | \$5,890,000                                           |  |  |
| (2) Average number of students enrolled                                                                                                    | 800                                                   |  |  |
| (3) Average annual per student expenditure. \$5,890,000/800                                                                                                    | <u>\$7,362</u>                                        |  |  |
|                                                                                                    |                                                       |  |  |
|                                                                                                    |                                                       |  |  |

| d. Except as otherwise provided, to determine the total minimum amount of funds<br>spend for the education of its elementary school children with disabilities in the<br>including capital outlay and debt service), the LEA must multiply the number of<br>school children with disabilities in the LEA times the average annual per studen<br>obtained in paragraph c above. Funds under Part B of the Act can only be used<br>over and above this minimum. | e LEA (not<br>of elementary<br>nt expenditure |
|----------------------------------------------------------------------------------------------------|-----------------------------------------------|
| <ol> <li>Number of children with disabilities in the LEA's elementary schools.</li> <li>Average annual per student expenditure.</li> <li>Minimum amount of funds the LEA must spend for the education of</li></ol>                                                                                                    | 100                                           |
| children with disabilities enrolled in the LEA's elementary schools before                                                                                                    | <u>\$ 7,362</u>                               |
| using Part B funds. <li>\$7,362 x 100</li> <li>Total</li>                                                                                                    | <u>\$736,200</u>                              |

### **Instructions Concerning the IDEA Speced-Excess Cost Application**

#### **General Information**

The Speced-Excess Cost web-based application will be used to assist LEAs in determining the average annual per pupil expenditures for students with disabilities and completing the worksheet in a timely fashion. This web-based application has provided LEAs ease of use and less amount of time in completing the worksheet. It also provided verification on the accuracy of some prior year's submitted data since these are populated from the system.

The federal requirements in the IDEA include calculation of the excess costs of special education, thus each LEA is responsible for calculating the amounts annually and must calculate cost attributable to elementary and secondary school students separately. The state's definition of "elementary" is from Kindergarten through grade seven and "secondary" is from grades 8 through 12.

There are four components in determining excess costs.

- 1. Calculate for the total expenditures;
- 2. Subtract certain expenditures;
- 3. Compute for the average annual per pupil amount; and
- 4. Determine the minimum amount of funds to spend for students with disabilities.

Additional guidance on the process of completing the application and the types of expenditures used in the calculation are provided in this document. Refer to instructions starting on page ten for specific guidance concerning expenditure calculations.

#### Accessing and Using the Application

The application is available through the VDOE's SSWS portal. The person responsible for submitting the excess cost calculations to VDOE will need to have an SSWS login ID and a password to gain access to the Speced-Excess Cost application. If access is not available within the user's menu, contact the division's SSWS administrator to gain full access rights. The link to the VDOE home page is: <u>Virginia Department of Education</u>.

To access the SSWS portal, click the "SSWS Login" located on the lower right side of the VDOE's home page shown in Figure 1.

|                                      | NIA DEPARTMENT OF EDUCATION            |                                                                                                    |                 | Gas                                                                      |
|--------------------------------------|----------------------------------------|----------------------------------------------------------------------------------------------------|-----------------|--------------------------------------------------------------------------|
| a VDCE<br>d al Education             | VIRGINIA DEPARTMENT OF EDUCAT          | ION                                                                                                    |                 | How Do I Find?                                                           |
| f -<br>reconductor &<br>apply Mermin |                                        | inia K-12 Schools Closed for Minimum of Tw                                                                                                    |                 | A to Z Index<br>Carver & Tectorical<br>Education (CTE)                   |
| annies & Stations<br>same Onecome    |                                        | To close for a minimum of two weeks in exponse to the continued spread of<br>a will maintain automity over specific staffing decisions to ensure studients ma<br><u>interact</u> Of for more internation.                                                                                                    |                 | Dyskos Awaresest Tran<br>Notile<br>Ensiteest                             |
| ovis d'Lamma<br>) & Troing<br>schol  | Coronavirus Information &<br>Resources | #GoOpenVA: Join & Get Open!                                                                                                    | Youth Art Month | Frolle of a Vegeta Gradu<br>& Graduation Requirement<br>Harse twinkstein |
| Dietinat.                            |                                        |                                                                                                    | -250            | Jub Opportunities<br>Licensum<br>Professional Learning 8                 |
| Neg in Veyna<br>cel Programi         | LATEST                                 | Hono and the second second sec | NA C            | Development<br>School Quality Profiles<br>SCI. Practice Line Imme        |
| ics & Reports                        | NFWS                                   | (a) 59 (l)                                                                                                    |                 | SSWS Lóga                                                                |

Figure -1-

Figure 2 displays the SSWS login screen. Users must have an assigned SSWS login ID to access the application. The local SSWS administrator should be contacted to obtain a login ID.

|                                         | Single Sign-on for Web Systems (SSWS)                                                                                                    | 55WS Instructions                                                                                                    |
|-----------------------------------------|----------------------------------------------------------------------------------------------------|----------------------------------------------------------------------------------------------------|
| ADOUT VEDER                             | SSWS Login                                                                                                    | Production                                                                                                    |
| oard of Education                       | aawa Login                                                                                                    | Test                                                                                                    |
| Norma .                                 |                                                                                                    |                                                                                                    |
| For Public Education<br>Idministrations |                                                                                                    |                                                                                                    |
| or Bludents & Parents                   | Please Enter Your User Name                                                                                                    |                                                                                                    |
| ducation consciones                     | Oser Name                                                                                                    |                                                                                                    |
| earning & Standards of<br>earning (SOL) | Logn                                                                                                    |                                                                                                    |
| struction                               |                                                                                                    |                                                                                                    |
| peckal Education                        | VIRGINA DEPARTMENT OF EDUCATION<br>NOTICE AND WARKING                                                                                                    |                                                                                                    |
| ludent & School<br>upport               | This system is the property of the Virginia Department of Education. Access to this system is limited to persons authorized by                                                                                                    |                                                                                                    |
| eaching in Virginia                     | either the Virginia Department of Education or Virginia School Division Account Managers. Persons permitted access shall use<br>this system only for those purposes for which they have been authorized and shall not share access to their accounts with |                                                                                                    |
| ederal Programs                         | others. All accesses and activities on this system may be monitored. Any evidence of unauthorized access, unauthorized use                                                                                                    |                                                                                                    |
| talistics & Reports                     | insuse, or abuse of this system or the information contained in this system may be reported to the appropriate authorities for<br>investigation and prosecution                                                                                           |                                                                                                    |
| ala Collection                          | Information accessed via this system may be sensitive and/or confidential. Persons using this information are cautioned that                                                                                                    | and the second second se |
| chool Finance                           | federal, state, and local laws and policy may apply to the dissemination of this information to others.                                                                                                    |                                                                                                    |

Figure -2-

Figure 3 displays the password screen. Users will need a password to access the application. Passwords will be determined upon receiving access rights from local SSWS administrator.

| WS Login                              |                                       |                  |
|---------------------------------------|---------------------------------------|------------------|
| DOE Home                              | Single Sign-on for Web Systems (SSWS) | SSWS Instruction |
| DONT VDOE                             | SSWS Login                            | Production       |
| pard of Education                     | Contro Logan                          | Test             |
| nes                                   |                                       |                  |
| or Public Education<br>Iministrators  | in the second second                  |                  |
| ar Students & Parents                 | Please Enter Your Password            |                  |
|                                       | Password                              |                  |
| tucation Directories                  |                                       |                  |
| esting & Standards of<br>saming (SOL) | Login                                 |                  |
| struction                             | LEorgot My Password                   |                  |
| pecial Education                      |                                       |                  |
| tudent & School<br>upport             | Start of Page                         |                  |
| eaching in Virginia                   |                                       |                  |
| ideral Programs                       |                                       |                  |
| atistics & Reports                    |                                       |                  |
| lata Collection                       |                                       |                  |

Figure 4 displays the screen after successfully logging into the application. Select "Special Education Excess Cost (Speced-Excess)" from the list of applications displayed. If the application is not available in the user's menu, contact your local SSWS administrator to secure full access rights.

|   | SSWS Application Selection                                                                                                    | SSWS Instruction<br>Educational Direc          |
|---|----------------------------------------------------------------------------------------------------|------------------------------------------------|
|   |                                                                                                    | Applications Cont<br>Into                      |
|   |                                                                                                    | Change Password                                |
|   | Please select one of the Applications listed below                                                                                                    | Change E-mail                                  |
|   | APPLICATIONS                                                                                                    | Change Security<br>Questions                   |
|   | Individuals with Disabilities Education Act Maint of Effort (IDEAMOR) - This application is used by school divisions to enter<br>information that will be used by the Virginia Department of Education (VDOE) to determine whether or not the division has met its<br>federal Individuals with Disabilities Education Act (DEA) Maintenance of Effort (MOE) requirement. | Maintain Contact<br>Dropbox                    |
|   | Online Management of Education Grant Awards (OMEGA) - Online Management of Education Grant Awards for application<br>submission, approvals, award, and financial tracking                                                                                                    | EIM Service Req<br>Oracle Financial<br>Reports |
|   | Special Ed December 1 Membership (12/1 Count) - Special Education 12/1 Membership Data Collection tracks, records, and<br>submits student-level membership and demographic information for all students identified in any special education program.                                                                                                    | Time & Leave<br>Certification                  |
| < | Special Education Excess Cost (Speced-Excess) - Used by divisions to determine the excess cost amount they must spend for the year                                                                                                    |                                                |
|   | Special Education Proportionate Set Aside (Speced-PSA) - Used by divisions to determine their amount to be expended for                                                                                                    |                                                |

Figure -4-

Figure 5 displays the screen after selecting the "Special Education Excess Cost (Speced-Excess)" application. The screen should show that the collection window is open for data submission.

There are two options located on the right side of the screen that are available for the user to select.

- **Worksheet** Selecting this menu will show the screen displayed in Figure 6. The user should select the "Worksheet" option when ready to enter data. Figure 7, page 9 shows an illustration of the worksheet with sample information entered for elementary and secondary school students.
- **Reports** Selecting this menu will display the screen where the Verification Report is generated. Division superintendent or designee will approve and certify Verification Reports through the Superintendent Data Collection Approvals (SDCA) application. As such, school divisions are no longer required to submit paper verification reports to VDOE.

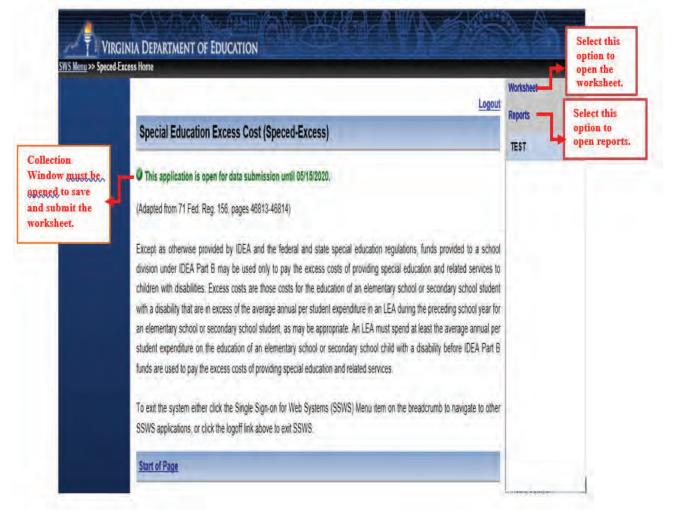

Figure 6 displays the worksheet screen. The worksheet has a column each for "Elementary School Students" and "Secondary School Students" to comply with the federal requirement that LEAs must calculate the excess cost separately. School divisions must enter data under "Elementary School Students" for those expenditures that are applicable to elementary school students only and under "Secondary School Students" for those expenditures that are applicable to secondary school students only. Users are required to enter valid numbers in all blank input fields otherwise; division users cannot submit the worksheet. Use the "tab key" after each entry to proceed to the next field. Do not use the "enter key" as it will erase all entries and will not allow users to proceed to the next field. Also, refrain from using the "back" button when returning to the previous screen; instead select the options from the menu on the left side of the application.

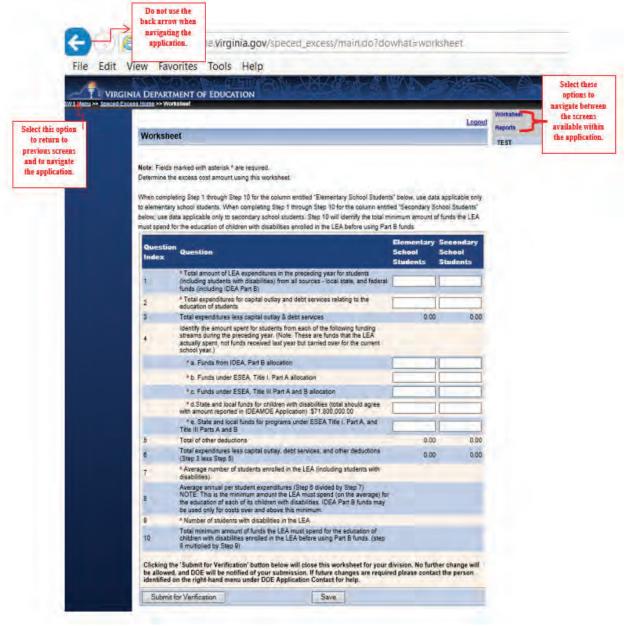

Figure -6-

- Figure 7 illustrates a worksheet with one input field left blank and a user clicks the "Submit for Verification" button. As a reminder, the worksheet can only be submitted when it is fully completed and all boxes are filled with valid numbers.
- The numbers entered in the illustration for both elementary and secondary columns are for information purposes only. Division users must be reminded that data entered under elementary school students are those that are applicable to students in grades K through seven and data entered under secondary school students are those that are applicable to grades 8 through 12.
   Prior to entering information, refer to the guidance and line item instructions starting on page ten.

|           |                                                                                                    |             |                  | Legest         |
|-----------|----------------------------------------------------------------------------------------------------|-------------|------------------|----------------|
| Works     | heet                                                                                                    |             |                  |                |
| @ Deta    | Saved successfully I                                                                                                    |             |                  |                |
|           | de marked with esterisk 4 are required.                                                                                                    |             |                  |                |
| Determine | the excess cost amount using this worksheet.                                                                                                    |             |                  |                |
|           | npleting Step 1 through Step 10 for the polumin entitled 'Elementary Sch                                                                                                    |             |                  |                |
|           | tary school students. When completing Step 1 through Step 10 for the c<br>e date applicable only to secondary school students. Step 10 will identif                                                                                                    |             |                  |                |
|           | to for the education of children with disabilities enrolled in the LEA befor                                                                                                    |             |                  |                |
| Quest     | in the second second second second second second second second second second second second second second second                                                                                                    |             |                  | Secondary      |
| Index     | Ouestion                                                                                                    |             | School           | School         |
|           | * Total amount of LEA expenditures in the preceding year for stud                                                                                                    |             |                  |                |
| 2.        | (including students with disabilities) from all sources - local state, a<br>funds (including IDEA Part B)                                                                                                    | Ind Rederal | 40000000 00      | 350000000 0    |
| 2         | * Total expenditures for capital outlay and debt services relating to<br>education of students                                                                                                    | the         | 19000000 00      | 15000000 00    |
| 3         | Total expenditures less capital outlay & debt services                                                                                                    |             | 381,000,000,00   | 335,000,000.00 |
|           | identify the amount spent for students from each of the following I<br>streams during the preceding year. (Note: These are funds that th                                                                                                    |             |                  |                |
| 4         | actually spent, not funds received last year but carried over for the<br>school year.)                                                                                                    |             |                  |                |
|           |                                                                                                    |             | 9000000.00       | 7000000.00     |
| N         | Message from webpage X                                                                                                    |             | 1400000.00       | 10000000.00    |
|           |                                                                                                    |             | 1200000 00       | 800000.00      |
|           | A Company of the second                                                                                                    | gree        | 20000000 00      | 18000000 00    |
| 100       | Please enter the Elementary amount                                                                                                    | and         |                  | 0.00           |
| 5         |                                                                                                    |             | 44,200,000,00    | 35.500.000.00  |
|           |                                                                                                    | Bors -      |                  | 200.200.000.00 |
| 7         | OK                                                                                                    | with        | 30.001           |                |
| -         |                                                                                                    | 1           |                  |                |
|           | NOTE: This is the minimum amount the LEA must spend (on the a<br>the education of each of its children with disabilities, IOEA Part B I<br>be used only for costs over and above this minimum.                                                                                                    |             | 10,954 6555      | 15.247.4137    |
| 9         | *Number of students with disabilities in the LEA                                                                                                    |             | 3.815            | 2,845          |
| 10        | Total minimum amount of funds the LEA must spend for the educi<br>children with disabilities enrolled in the LEA before using Part B fu<br>@ multiplied by Step 0)                                                                                                    |             | 41.905.395.88    | 38,804,087,87  |
|           | g the "Submit for Verification" button below will close this workshee                                                                                                    |             |                  |                |
| be allow  | wed, and DOE will be notified of your submission. If future changes<br>of the submission of the submission of the submissio |             | red please conta | ot the person  |
|           | nit for Ventication Save                                                                                                    |             |                  |                |

Figure -7-

#### **General Guidance for Expenditures**

The process for computing excess cost has been established in Appendix A to 34 CFR Part 300 and it requires the LEA to determine the total amount of its expenditures for elementary and secondary school students from all sources – local, state, and federal (including Part B) in the preceding school year and only capital outlay and debt services can be excluded. The LEA must include all expenditures for elementary and secondary school students. However, the LEA should not include expenditures that it did not make or that are made for purposes other than for elementary or secondary school students (i.e., adult education, pre-school).

The LEAs should **not** apply the combination of students' enrollment as the basis for calculating the costs between elementary and secondary school students when computing the average per pupil costs for children with disabilities. It is important to remember that there are distinct and separate costs associated with these levels that will make the calculations inaccurate. For example, school programs at the secondary level typically include things such as career and technical education, athletic, and music programs, including marching bands, while these programs are often **not** applicable within elementary schools. As such, the costs of these separate programs must be computed separately.

In cases where it is difficult to determine a distinct and separate cost to elementary or secondary school students, it is recommended that those costs be allocated in accordance with work assignments (i.e., pupil transportation when on same routes, custodial costs, and some central office personnel costs). In any case, the LEA shall not exclude these costs from the excess cost calculation. The methodology for calculating the costs that are not distinctly identified as elementary or secondary school expenditures should be retained by the LEA for audit purposes.

- Line 1 After considering the guidance provided in the section above, enter the total amount of expenditures from all sources local, state, and federal funds including IDEA Part B for elementary school students and secondary school students separately in the preceding year. When computing costs associated with elementary school students and secondary school students, please be reminded that the LEAs may **NOT** base it on a combination of enrollment of students. There are distinct and separate costs associated with these levels that may potentially make the calculations inaccurate and misleading. Note: Only K 12 expenditures must be reported in this line. Pre-school and all other non K 12 expenditures must be excluded.
- Line 2 Enter the total capital outlay from all functions (i.e., 61100 6800) and debt services expenditures that are applicable to elementary school students and secondary school students. Capital outlay means expenditures for the acquisition of capital assets, such as equipment, buildings and land, or expenditures to make improvement to capital assets that materially increase their value or useful life. The capital outlay and debt services expenditures are non-operational costs and should be excluded from the calculation of the average per pupil cost. Note: Do not use the capital outlay expenditures reported in Schedule G of the Annual School Report since this is use for a different purpose.

- Line 3 This line is auto calculated and shows the total expenditures minus capital outlay and debt services (Line 1 minus Line 2).
- Line 4 Enter the amount spent for elementary school students or secondary school students from each of the following funding streams during the 2018-2019 school year. Please note that these are funds that the LEA actually spent and not funds received in the prior year but carried over for the current school year.
  - a. Funds spent from IDEA, Part B allocation for elementary and secondary school students should be entered in line 4a. Note: Only K 12 expenditures must be reported in this line. Pre-school and all other non K 12 expenditures must be excluded.
  - b. Funds spent from ESEA, Title I, Part A allocation for elementary and secondary school students should be entered in line 4b. Note: Only K 12 expenditures must be reported in this line. Pre-school and all other non K 12 expenditures must be excluded.
  - c. Funds spent from ESEA, Title III, Part A & B allocation for elementary and secondary school students should be entered in line 4c.
  - d. Funds spent from state or local funds for children with disabilities for elementary and secondary school students should be entered in line 4d. The expenditures reported on this line should match the expenditures reported in the IDEA MOE application for the reporting year (auto amount in parenthesis) minus the Pre-school expenditures.
  - e. Funds spent from state or local funds for programs under ESEA Title I, Part A, and Title III, Parts A and B for elementary and secondary school students should be entered in line 4e. Note: This part is only applicable if the LEA uses additional local or states funds to support the programs under Title I and/or Title III. Usually, this would be in the form of a local matching requirement.
- Line 5 This line is auto calculated and shows the total of other deductions reported under lines 4a, 4b, 4c, 4d, and 4e.
- Line 6 This line is auto calculated and shows the total expenditures less capital outlay, debt services, and other deductions (line 3 minus line 5).
- Line 7 This line is populated from the spring 2019 Student Record Collection (SRC) report the school division submitted to VDOE. This number cannot be changed or edited.
- Line 8 This line is auto calculated and shows the average annual per student expenditures (line 6 divided by line 7). The amount obtained through the calculation is the minimum amount the LEA must spend for the education of each of its elementary

school students and secondary school students with disabilities. Funds under Part B of the Act may be used only for costs over and above this minimum.

- Line 9 This line is populated from LEA's December 1, 2019, child count submission, which has been duly certified by the division's Superintendent. As such, it cannot be changed or edited.
- Line 10 This line represents the total minimum amount of funds the LEA must spend for the education of children with disabilities enrolled in the LEA's elementary schools and secondary schools before using the IDEA Part B funds (Line 8 multiplied by Line 9).
- Figure 8 displays the screen after the user has completed the worksheet and is ready for submission. Once the worksheet is submitted, the collection window automatically locks for edits so it is recommended that users verify the accuracy of the data entered before submitting the worksheet. If the division user is ready to submit, click the "Submit for Verification" button for Superintendent's electronic approval via the Superintendent Data Collection Approvals (SDCA) application in SSWS.
- If the user is not ready to submit, click the "Save" button and the worksheet will remain open for edits.

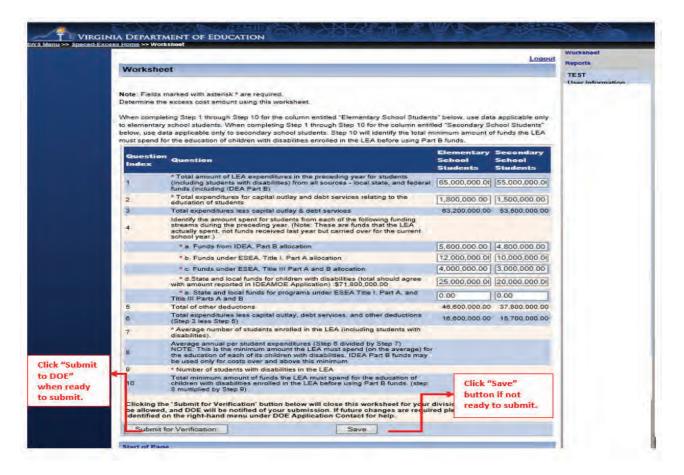

Figure -8-

Figure 9 displays the screen after the Worksheet is completed and submitted for Superintendent's approval. For revisions after submission but prior to the Superintendent's approval, notify the Superintendent to disapprove the worksheet to unlock the collection window. For revisions after the Superintendent's approval, contact the VDOE to re-open the collection window.

| Workshe                        | et                                                                                                    |                                                                                                    | Logoul                          |
|--------------------------------|----------------------------------------------------------------------------------------------------|----------------------------------------------------------------------------------------------------|---------------------------------|
|                                | Its has been successfully submitted for Superintendent's approval. No furth<br>marked with asterisk * are required.                                                                                                    | er action is requ                                                                                                    | uired.                          |
| to elementary<br>below, use da | ting Step 1 through Step 10 for the column entitled "Elementary School Students<br>school students. When completing Step 1 through Step 10 for the column entitle<br>ta applicable only to secondary school students. Step 10 will identify the total wir<br>or the education of children with disabilities enrolled in the LEA before using Part 1 | d "Secondary Sch<br>imum amount of                                                                                                    | hool Students"                  |
| Question<br>Index              | <sup>9</sup> Question                                                                                                    | Elementary<br>School<br>Students                                                                                                    | Secondary<br>School<br>Students |
| 1                              | * Total amount of LEA expenditures in the preceding year for students<br>(including students with disabilities) from all sources - local state, and tederal<br>funds (including IDEA Part B)                                                                                                    | 65,000,000.00                                                                                                    | 55.000.000.00                   |
| 2                              | <ul> <li>Total expenditures for capital outlay and debt services relating to the<br/>education of students</li> </ul>                                                                                                    | 1.800.000.00                                                                                                    | 1,500,000.00                    |
| 3                              | Total expenditures less capital outlay & debt services                                                                                                    | 63,200,000.00                                                                                                    | 53,500,000.00                   |
| 4                              | Identify the amount spent for students from each of the following funding<br>streams during the preceding year (Note: These are funds that the LEA<br>actually spent, not funds received last year but carried over for the current<br>school year.)                                                                                                |                                                                                                    |                                 |
|                                | * a. Funds from IDEA, Part B allocation                                                                                                    | 5 600 000 00                                                                                                    | 4.800.000.00                    |
| -                              | * b. Funds under ESEA, Title I, Part A allocation                                                                                                    | and the second second s | 10,000,000.00                   |
| -                              | * c. Funds under ESEA. Title III Part A and B allocation                                                                                                    |                                                                                                    | 3.000.000.00                    |
|                                | * d.State and local funds for children with disabilities (total should agree with<br>amount reported in IDEAMOE Application) \$71,800,000,00                                                                                                    |                                                                                                    | 20,000,000.00                   |
|                                | * e. State and local funds for programs under ESEA Title I, Part A, and Title III Parts A and B                                                                                                    | 0.00                                                                                                    | 0.00                            |
| 5                              | Total of other deductions                                                                                                    | 46,600,000.00                                                                                                    | 37,800,000.00                   |
| 6                              | Total expenditures less capital outlay, debt services, and other deductions<br>(Step 3 less Step 5)                                                                                                    | 16,600,000.00                                                                                                    | 15,700,000.00                   |
| 7                              | <ul> <li>Average number of students enrolled in the LEA (including students with<br/>disabilities).</li> </ul>                                                                                                    |                                                                                                    |                                 |
| в                              | Average annual per student expenditures (Step 6 divided by Step 7)<br>NOTE: This is the minimum amount the LEA must spend (on the average) for<br>the education of each of its children with disabilities. IDEA Part B funds may be<br>used only for costs over and above this minimum.                                                             |                                                                                                    |                                 |
| 9                              | * Number of students with disabilities in the LEA                                                                                                    |                                                                                                    |                                 |
| 10                             | Total minimum amount of funds the LEA must spend for the education of<br>children with disabilities enrolled in the LEA before using Part B funds. (step 8<br>multiplied by Step 9)                                                                                                    |                                                                                                    |                                 |

Figure -9-

Figure 10 displays the screen after the worksheet is submitted and waiting for Superintendent's approval using the Superintendent Data Collection Approvals (SDCA) Application (see Figure 11, page 14).

|                                                                                                    | Logout Report                   |
|----------------------------------------------------------------------------------------------------|---------------------------------|
| Special Education Excess Cost (Speced-Excess)                                                                                                    |                                 |
| O This application is open for data submission until 06/16/2020. This division's data has be<br>changed, it is waiting on superintendent verification.                                           | een submitted and cannot be     |
| (Adapted from 71 Fed. Reg. 156, pages 46813-46814)                                                                                                    |                                 |
| Except as otherwise provided by IDEA and the reactal and same special coordinate regulation                                                                                                    |                                 |
| division under IDEA Part 8 may be used only to pay the excess costs of providing special ed<br>children with disabilities. Excess costs are those costs for the education of an elementary scho  | ol or secondary school student  |
| with a disability that are in excess of the average annual per student expenditure in an LEA durin<br>an elementary school or secondary school student, as may be appropriate. An LEA must spend |                                 |
| student expenditure on the education of an elementary school or secondary school child with<br>funds are used to pay the excess costs of providing special education and related services.       | a disability before IDEA Part 8 |
| To exit the system either click the Single Sign-on for Web Systems (SSWS) Menu item on the b<br>SSWS applications, or click the logoff link above to exit SSWS.                                  | preadcrumb to navigate to other |
| Start of Page                                                                                                    |                                 |

13

The Superintendent or designee will be notified via email of the data submission request for approval. This email notification includes a link to log in to SSWS to launch the SDCA Application as shown in Figure 11. If the SDCA is not available in the Superintendent's menu, contact the local administrator to secure access rights.

| Logout                                                                                                    | SSWS Instructions            |
|----------------------------------------------------------------------------------------------------|------------------------------|
|                                                                                                    | Change Password              |
| SSWS Application Selection                                                                                                    | Change E-mail                |
|                                                                                                    | Change Security<br>Questions |
|                                                                                                    | Educational Directory        |
| Data successfully saved.                                                                                                    | Division Contact List        |
| Please select one of the Applications listed below                                                                                                    | Dropbox                      |
| APPLICATIONS                                                                                                    | 11                           |
| Superintendent Data Collection Approval (SDCA) - Centralized process for School Division Superintendents and their<br>Designees to review and approve their data prior to subarcsion to DOE for all required data collection events. |                              |

Figure -11-

Figure 12 displays the screen after the "Superintendent Data Collection Approval (SDCA)" is clicked open. The SDCA screen will show the name of the report, submitter's name and the due date.

|                                                                                                    |                                                                                                    |                                                                                                    | Logout               | TEST<br>User Information |
|----------------------------------------------------------------------------------------------------|----------------------------------------------------------------------------------------------------|----------------------------------------------------------------------------------------------------|----------------------|--------------------------|
| Superintendent Data Collection A                                                                        | Approval (SDCA)                                                                                                    |                                                                                                    |                      |                          |
| venification reports will not be accepted by VI                                                         | DOE for all data collections ventiled in this proces                                                                                                    | s. Clicking the "A                                                                                                    | oproval" button      |                          |
| by the superintendent. The approval must be p                                                           | the paper form. The data collection is not consid-<br>given within the date established as the due date of<br>aw. Click the underlined Report Name in the       | the data collection                                                                                                    | on<br>gin the review |                          |
| try the superintendent. The approval must be p<br>You have 1 report(s) waiting for your revi            | given within the date established as the due date of                                                                                                    | the data collection                                                                                                    | on                   |                          |
| by the superintendent. The approval must be p<br>You have 1 report(s) waiting for your revi<br>process. | given within the date established as the due date of<br>ew. Click the underlined Report Name in the<br>Generated Fiom<br>Special Education Excess Oral (Speciel | It the data collection of the data collection of the data collection | on<br>gin the review |                          |

Figure -12-

Figures 13 displays the screen after the Superintendent or designee selects the Excess Costs Verification Report from the list of reports available. The screen also displays the "Approve" and the "Disapprove" selections and a fillable comment box that is required for disapprove selections.

| Excess Cost Verification Report         Last Edited/Submitted         By :       Dre_ust1_043 KEEPME Tester         (804) 111-1111       Emma Boothe@doe virginin.ovv       Dise to Doe by : 05/15/2020         Application       Special Education Excess Cost (Speciel-Excess)                                                                                                    |                                                                                                    |                                                        |                                                  | Logou                                                              | TEST<br>User Information |
|----------------------------------------------------------------------------------------------------|----------------------------------------------------------------------------------------------------|--------------------------------------------------------|--------------------------------------------------|--------------------------------------------------------------------|--------------------------|
| Excess Cost Verification Report         Last Edited/Submitted       Div_uart_043 KEEPME Tester       Submitted On : 03/19/2020         By :       Tester       Dive_uart_043 KEEPME Tester         Tester       Tester       Dive_uart_043 KEEPME Tester         By :       (Bo) 111-1111       Dive_uart_043 KEEPME Tester         Emina Boothe@doe virginin.gov       Dive to DOE by : 05/15/2020         Application       Special Education Excess Cost (Speced-Used)         Used:       Excess 3                                                                                                    | Excess Cost Verificat                                                                                                    | tion Report                                            |                                                  |                                                                    | supt_designee SDCA       |
| Last Edited/Submitted     Div_usr1_043 KEEPME Tests<br>Testse     Submitted On:     0.9/19/2020<br>Die to DDE by:     0.9/19/2020<br>Die to DDE by:     0.9/19/2020<br>Die to DDE by:     0.9/19/2020<br>Die to DDE by:     0.9/19/2020<br>Die to DDE by:     0.9/19/2020<br>Die to DDE by:     0.9/19/2020<br>Die to DDE by:     0.9/19/2020<br>Die to DDE by:     0.9/19/2020<br>Die to DDE by:     0.9/19/2020<br>Die to DDE by:     0.9/19/2020<br>Die to DDE by:     0.9/19/2020       Image: Double of the too DDE by:     0.9/19/2020     Die to DDE by:     0.9/19/2020     Die to DDE by:     0.9/19/2020       Image: Double of too DDE by:     0.9/19/2020     Die to DDE by:     0.9/19/2020     Die to DDE by:     0.9/19/2020       Image: Double of too DDE by:     0.9/19/2020     Die to DDE by:     0.9/19/2020     Die to DDE by:     0.9/19/2020       Image: Double of too DDE by:     0.9/19/2020     Die to DDE by:     0.9/19/2020     Die to DDE by:     0.9/19/2020       Image: Double of too DDE by:     0.9/19/2020     Die to DDE by:     0.9/19/2020     Die to DDE by:     0.9/19/2020       Image: Double of too DDE by:     0.9/19/2020     Die to DDE by:     0.9/19/2020     Die to DDE by:     0.9/19/2020       Image: Double of too DDE by:     0.9/19/2020     Die to DDE by:     0.9/19/2020     Die to DDE by:     0.9/19/2020       Image: Double of too DDE by:     0.9/19/2020     Die to DDE by:     0.9/19/2020     D |                                                                                                    | Excass Cost Va                                         | rification Repo                                  | and .                                                              | subioesigneezona         |
|                                                                                                    |                                                                                                    | Div_usr1_043 KEEPME Tester<br>Tester<br>(804) 111-1111 | Submitted On :<br>Due to DOE by :<br>Application | 03/19/2020<br>05/15/2020<br>Special Education Excess Cost (Speced- |                          |
|                                                                                                    | Contraction of the local division of the local division of the loc |                                                        | the second second                                | ·                                                                  |                          |
|                                                                                                    |                                                                                                    |                                                        |                                                  |                                                                    |                          |
|                                                                                                    | Disapproval Comments (re                                                                                                    |                                                        |                                                  |                                                                    |                          |
|                                                                                                    | Disapproval Comments (re                                                                                                    |                                                        |                                                  |                                                                    |                          |
|                                                                                                    | Disapproval Comments (re                                                                                                    |                                                        |                                                  |                                                                    |                          |

Figure -13-

Figure 14 displays the screen once the Superintendent or designee selects the "Approve" option. This option is a representation of the division's Superintendent or designee that the submitted data are accurate and in compliance with state and federal regulations. In lieu of the electronic signature, divisions do not need to submit copy of the verification report to the VDOE.

| Logow                                          | TEST<br>User Information               |
|------------------------------------------------|----------------------------------------|
| Superintendent Data Collection Approval (SDCA) | supt_designee SDCA<br>suptdesignee2019 |
| Verification report is approved.               | advandinger to                         |
| There are no verification reports to approve.  |                                        |
| Start of Page                                  |                                        |

Figure -14-

Figure 15 displays the screen after the Superintendent or designee selects the "Disapprove" option. This option represents if the Superintendent or the designee denies the submission. The collection window will automatically open for resubmission. In the event the disapprove selection is made after the due date, the division user must contact VDOE to re-open the collection window in order to resubmit the worksheet.

| Loge                                           |   | TEST<br>User information |
|------------------------------------------------|---|--------------------------|
| Superintendent Data Collection Approval (SDCA) |   | supl_designee SDCA       |
| Verification report is disapproved.            | 1 | upldesignee2019          |
| There are no verification reports to approve.  |   |                          |
| Start of Page                                  | 1 |                          |

Figure -15-

Figure 16 displays the screen after the Excess Costs Worksheet is completed. The message also indicates that no further action is required.

|                                                                                                    | Logout                              |
|----------------------------------------------------------------------------------------------------|-------------------------------------|
| Special Education Excess Cost (Speced-Excess)                                                                                                    |                                     |
| This division has submitted and verified the data for this collection. No further action                                                                                                    | n is required.                      |
| Adapted from 71 Fed Reg. 156, pages 46813-46814)                                                                                                    |                                     |
| Except as otherwise provided by IDEA and the federal and state special education regul<br>division under IDEA Part B may be used only to pay the excess costs of providing special<br>children with disabilities. Excess costs are those costs for the education of an elementary s     | education and related services to   |
| with a disability that are in excess of the average annual per student expenditure in an LEA or<br>an elementary school or secondary school student, as may be appropriate. An LEA must spi<br>student expenditure on the education of an elementary school or secondary school child w | end at least the average annual per |
| lunds are used to pay the excess costs of providing special education and related services                                                                                                    |                                     |
| To exit the system either click the Single Sign-on for Web Systems (SSWS) Menu item on t<br>SSWS applications, or click the loaoff link above to exit SSWS.                                                                                                    | he breadcrumb to navigate to other  |

Figure -16-

Please note that the collection window will open **April 6, 2020**, and closes on **May 15, 2020**. Divisions not submitting the Excess Costs Calculation Worksheet will be contacted individually and will be required to follow a protocol to reopen the collection window. This protocol will be shared with those specific school divisions. **Late submissions and inaccurate reporting of information will affect the school division's local determination matrix and will trigger a fiscal monitoring review**.